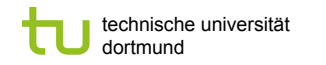

Fakultät für Informatik LS 8

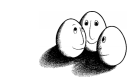

# Zeitphänomene

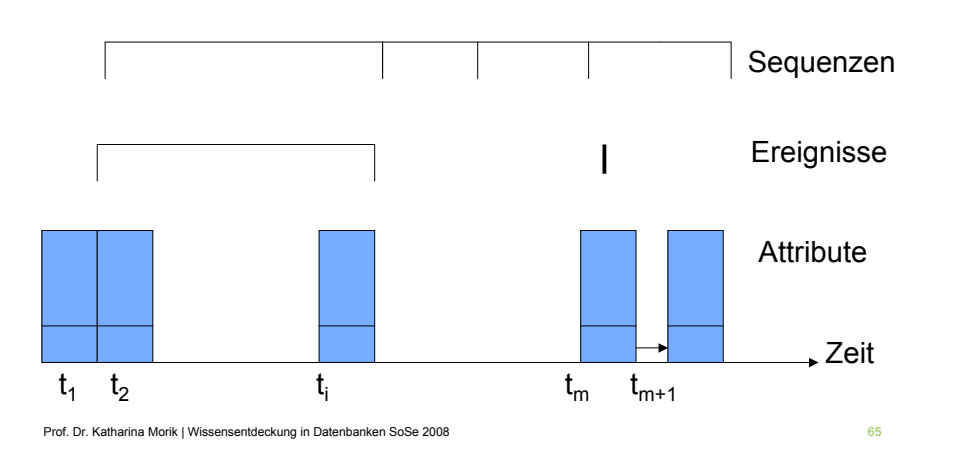

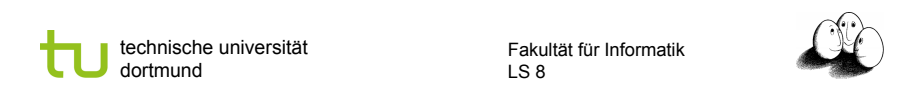

# Beispiele für Ereignisse

- ! Datenbankrelationen
	- ! Vertragsdaten, Verkaufsdaten, Benutzerdaten
	- **E.** Lebenssituation (Einkommen, Alter)

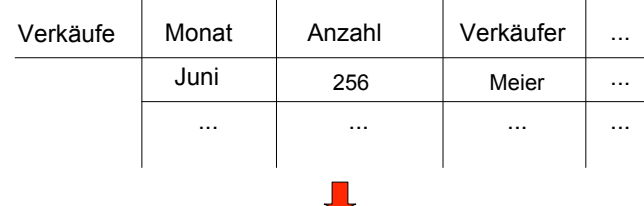

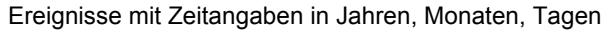

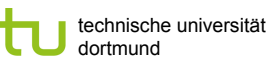

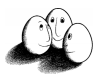

# Beispiele für Zeitreihen

- **I.** Messwerte von einem Prozess
	- **Intensivmedizin**
	- **Aktienkurse**
	- ! Wetterdaten
	- Roboter

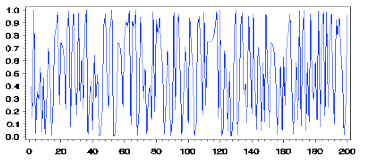

Prof. Dr. Katharina Morik | Wissensentdeckung in Datenbanken SoSe 2008

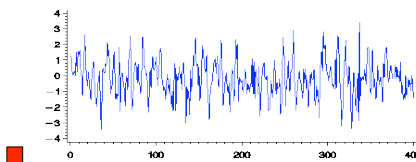

Kontinuierliche Messung in z.B. Tagen, Stunden, Minuten, Sekunden

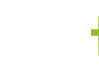

technische universität dortmund

Fakultät für Informatik LS 8

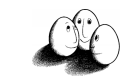

### **Granularität**

- **Eine Granularität ist eine Abbildung von natürlichen Zahlen (oder** Zeichenketten) auf Teilmengen der Zeitwerte, so dass gilt:
	- 1. Wenn i < j und G(i), G(j) nicht leer, dann ist jedes Element von G(i) kleiner als alle Elemente von G(j).
	- 2. Wenn  $i < k < j$  und G(i) und G(j) nicht leer, dann ist G(k) auch nicht leer.
- 1. Der Index i,k,j bezeichnet eine Kodierung der Zeiteinheiten. Die Zeiteinheiten überlappen sich nicht.
- 2. Die Teilmengen von Indizes folgen aufeinander. Tage, Arbeitstage, Wochen, Semester, Kalenderjahre sind Zeiteinheiten.
- **Beispiel: Jahre seit 2000 sei definiert als G mit**  $G(i)=\{\}$  **für**  $i<1$ **,**  $G(1)=$ **alle** Zeit im Jahre 2000,  $G(i+1)$ = alle Zeit in 2001,...

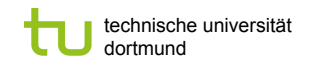

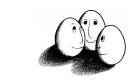

# Temporale Module

- ! Temporales Modulschema (R,G), wobei R ein Relationenschema ist und G eine Zeitgranularität.
- ! Temporales Modul (R,G,p), wobei p die Zeitfensterabbildung von natürlichen Zahlen auf Tupel in der Zeiteinheit ist.
- ! Zu einer Zeiteinheit G(i) liefert p alle Tupel, die in der entsprechenden Zeit gelten.
- ! Beispiel: Sei in R das Jahresgehalt für Mitarbeiter und sei G Jahre seit 2000, dann liefert p für i=1 alle Gehälter im Jahre 2000.

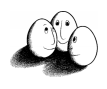

# Temporale Datenbank

- ! Das Schema einer temporalen Datenbank ist eine Menge von temporalen Modulschemata.
- **Eine Menge von temporalen Modulen bildet eine temporale** Datenbank.

Claudio Bettini, Sushil Jajodia, Sean X. Wang (1998)

"Time Granularities in Databases, Data Mining, and Temporal Reasoning" Springer

Prof. Dr. Katharina Morik | Wissensentdeckung in Datenbanken SoSe 2008

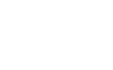

Prof. Dr. Katharina Morik | Wissensentdeckung in Datenbanken SoSe 2008 69 1999 69 1999 69 1999 69 1999 69 1999 69

technische universität dortmund

Fakultät für Informatik LS 8

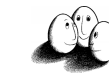

# **Beispiel**

t1(kurs)=CS50=t2(kurs) p(1993-5-26)=[CS50, 3, Woo, 2 000, 50] p(1993-5-30)=[CS50, 3, Woo, 2 000, 45] ... G sei Tag als Einheit, G(1)= 1993-5-26, G(2)= 1993-5-30 H sei Kalenderwoche als Einheit H(22)={1993-5-26, 1993-5-27, 1993-5-28, 1993-5- 29, 1993-5-30, 1993-5-31, 1993-6-1}

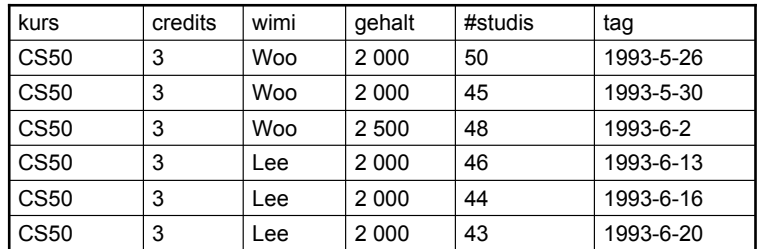

Prof. Dr. Katharina Morik | Wissensentdeckung in Datenbanken SoSe 2008 **71** minutes of the state of the state of the state of the state of the state of the state of the state of the state of the state of the state of the s

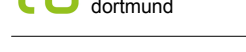

technische universität dortmund

Fakultät für Informatik LS 8

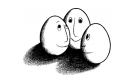

## Partielle Ordnungen der Granularität

- ! Wann ist eine Granularität feiner als eine andere? Z.B. Tag, Woche
- ! Wann ist eine Granularität eine Untergranularität einer anderen? Wenn es für jedes G(i) einen Index j gibt, so dass G(i)=H(j), dann ist G Untergranularität von H.
- ! Wann deckt eine Granularität eine andere ab? Wenn der Bildbereich von G im Bildbereich von H enthalten ist, dann wird G von H abgedeckt.

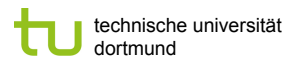

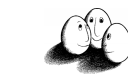

### Schemaentwurf

- 1. Die Attribute tag und kurs sollen Schlüssel sein.
- 2. Die funktionale Abhängigkeit kurs  $\rightarrow$  credits soll gegeben sein.
- 3. Das Gehalt eines Mitarbeiters ändert sich nicht innerhalb eines Monats.
- 4. Mitarbeiter wechseln sich nicht innerhalb derselben Woche ab.

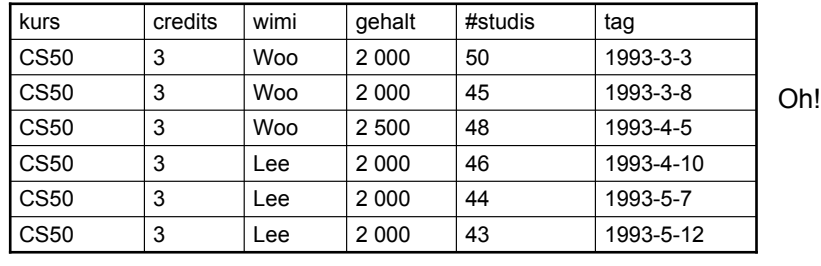

Prof. Dr. Katharina Morik | Wissensentdeckung in Datenbanken SoSe 2008 73

technische universität

Dekomposition

wimi gehalt monat

dortmund

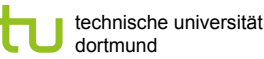

LS 8

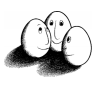

### Anomalien

- **Redundanz: credits, gehalt**
- **Einfügeanomalie: Woos Gehalt in einem Tupel ändern und in den anderen** desselben Monats lassen...
- ! Löschanomalie: Wenn der Kurs gelöscht wird, verlieren wir die Mitarbeiternamen...

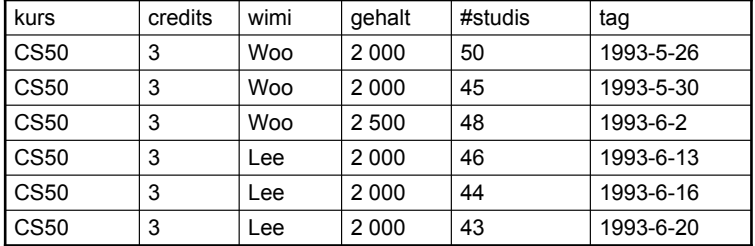

Prof. Dr. Katharina Morik | Wissensentdeckung in Datenbanken SoSe 2008

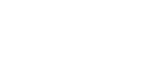

technische universität dortmund

Fakultät für Informatik LS 8

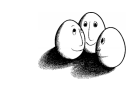

# Temporale funktionale Abhängigkeiten

- **Sei** (R, G, p) ein temporales Modul, dann gilt  $X \rightarrow_H Y$  gdw. wenn gilt
	- 1.  $t1(X) = t2(X)$
	- 2. t1 in  $p(i)$  und t2 in  $p(i)$
	- 3. Es gibt ein z mit  $G(i) \cup G(j) = G(i,j)$  und  $G(i,j) \subseteq H(z)$ dann t1(Y)=t2(Y).

kurs  $\rightarrow$ <sub>kalenderwoche</sub> wimi kurs  $\rightarrow_{\text{taq}}$ #studis wimi  $\rightarrow$ <sub>monat</sub> gehalt

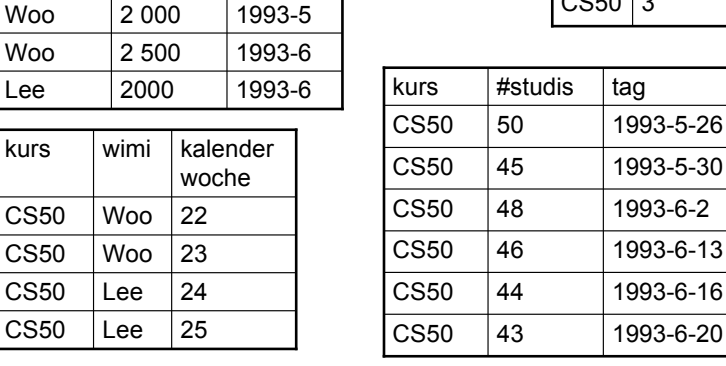

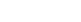

Fakultät für Informatik

 $CS50$  3 kurs  $|$  credits

LS 8

Prof. Dr. Katharina Morik | Wissensentdeckung in Datenbanken SoSe 2008 75

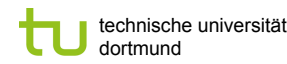

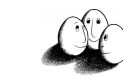

#### Beispiel1

kurs  $\rightarrow$  kalenderwoche wimi gilt, denn wenn

- 1. t1(kurs)=CS50=t2(kurs),
- 2. t1 in p(datum1) und t2 in p(datum5)
- 3. G(i)=datum1, G(j)=datum5, {datum1, datum5} in H(z)={datum1, datum2, datum3, datum4,datum5, datum6, datum7}

#### Dann t1(wimi)=t2(wimi)

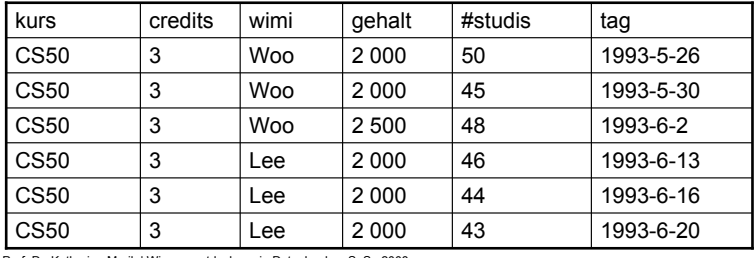

Prof. Dr. Katharina Morik | Wissensentdeckung in Datenbanken SoSe 2008 77

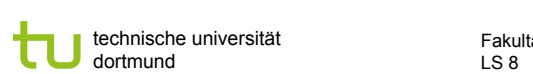

Fakultät für Informatik

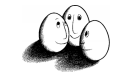

# Temporaler Oberschlüssel

- **Eine Menge von Attributen X heißt temporaler Oberschlüssel eines** Moduls (R, G), wenn  $X \rightarrow_{G} R$  logisch aus der Menge der temporalen funktionalen Abhängigkeiten folgt.
- $X \rightarrow_{\alpha} Y$  folgt logisch aus TFD, wenn für jedes Modul, in dem alle Abhängigkeiten in TFD gelten, auch  $X \rightarrow_{G} Y$  gilt.
- ! Wenn zwei Tupel zu (R,G) in derselben Zeiteinheit von G in den Attributen X dieselben Werte haben, dann sind sie insgesamt gleich.
- **Trivialerweise ist stets R ein Oberschlüssel zu (R,G).**

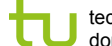

technische universität dortmund

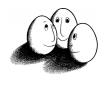

# Beispiel2

kurs  $\rightarrow$ <sub>monat</sub> #studis gilt nicht, denn

- 1. t1(kurs)=CS50=t2(kurs),
- 2. t1 in p(1993-5-26) und t2 in p(1993-5-30)
- 3. G(i)= 1993-5-26, G(j)= 1993-5-30, G(i,j) in H(mai)

aber t1(#studis)=50 und t2(#studis)=45

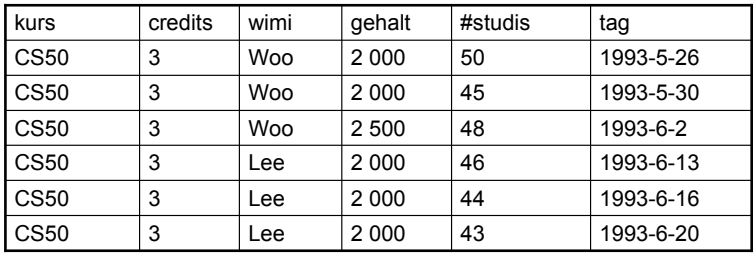

Prof. Dr. Katharina Morik | Wissensentdeckung in Datenbanken SoSe 2008

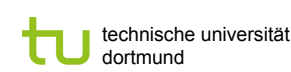

Fakultät für Informatik LS 8

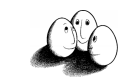

# Temporale Projektion

**Sei M=(R,G,p) und**  $X \subseteq R$ **.**  $\pi$ X (m) ist die Projektion auf (X, G, p1), wobei für alle i p1(i) =  $\pi$ X  $(p(i))$ 

mit der üblichen Projektion  $\pi X$ .

- Für alle Schnappschüsse i werden die Tupel in m auf die Attribute X projiziert. Das Ergebnis ist  $m' = \bigcup_{i} \pi X$
- ! Sei F die Menge der temporalen funktionalen Abhängigkeiten und *i* Z eine Menge von Attributen, dann ist  $\pi Z$  (F) =  $\{X \rightarrow \tilde{Y} | F \Rightarrow X \rightarrow Y\}$  $H$  Y, XY  $\subseteq$  Z $\lambda$ .

Man hat die temporalen funktionalen Abhängigkeiten mit den Attributen in Z.

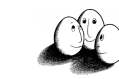

# Temporale Boyce-Codd Normalform

! Sei M=(R,G) ein temporales Modulschema mit F als Menge der temporalen funktionalen Abhängigkeiten.

M ist in temporaler BCNF, wenn für jede temporale funktionale Abhängigkeit  $X \rightarrow_H Y$ , die aus F logisch folgt (wobei X, Y  $\subseteq$  R, Y  $\not\subset X$ , mindestens eine Zeiteinheit von G wird von einer in H abgedeckt) gilt:

- 1.  $X \rightarrow_G R$  folgt logisch aus F, dh. X ist ein temporaler Oberschlüssel
- 2. Für alle  $i \neq j$  von G gilt nicht:  $X \rightarrow Y \in \pi G(i,j)$  (F).
- 1. ist die temporale Version der üblichen Oberschlüsselbedingung.
- 2. verhindert, dass es temporale funktionale Abhängigkeiten mit H gibt, wobei zwei Zeiteinheiten von G durch eine Zeiteinheit von H abgedeckt werden.

#### Prof. Dr. Katharina Morik | Wissensentdeckung in Datenbanken SoSe 2008

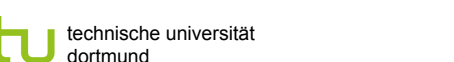

Fakultät für Informatik LS 8

# Was wissen wir jetzt?

- ! Wir haben die Zeit aus einer Datenbankperspektive gesehen.
- **Normalerweise wird ein Zeitattribut in einer Datenbank gar nicht anders** als andere Attribute behandelt.
- ! Das kann aber zu irreführenden oder redundanten Schemata führen, wenn wir eigentlich mehrere Granularitäten der Zeit haben.
- ! Deshalb arbeitet der Bereich der temporalen Datenbanken daran, alle Formalisierungen der Datenbanken auf eine besondere Berücksichtigung der Zeit hin zu erweitern.
- ! Gesehen haben wir funktionale Abhängigkeiten, Projektion und Normalform.

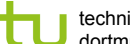

technische universität dortmund

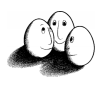

### **Beispiel**

- M=(Kurse, tag, p)
- F:{kurs $\rightarrow$ credits, wimi $\rightarrow$ <sub>monat</sub> gehalt, kurs $\rightarrow$ <sub>woche</sub> wimi, kurs $\rightarrow$ <sub>tag</sub> #studis}
- F⇒ kurs $\rightarrow$  woche wimi (wobei kurs, wimi ⊆ Kurse, wimi ⊄ kurs, ein Tag wird von einer Woche abgedeckt)
- **Es soll gelten:** 
	- 1. kurs  $\rightarrow_{\text{tan}}$  credits, wimi, gehalt, #studis -- stimmt
	- 2. Die temporale Relation auf alle Paare von Tagen projiziert, gibt es dort nicht die funktionale Abhängigkeit kurs→wimi -- stimmt nicht!
	- Es gibt zwei Tage derselben Woche, so dass dort kurs $\rightarrow$ wimi gilt.

Prof. Dr. Katharina Morik | Wissensentdeckung in Datenbanken SoSe 2008 82

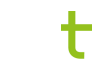

technische universität dortmund

Fakultät für Informatik LS 8

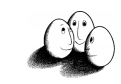

# Zum Behalten

- ! Selbst bei normalen Datenbanken sollte man bei Zeitstempeln aufpassen:
	- ! Gibt es unterschiedliche Granularitäten? Tag, Woche, Monat
	- ! Besser ist nur eine Granularität je Tabelle, für verschiedene Granularitäten besser verschiedene Tabellen anlegen!
- ! Wenn unterschiedliche Granularität vorhanden ist:
	- ! Welche Attribute sind bei welcher Zeiteineit veränderlich?
	- ! Wenn Attribute bei einer Zeiteinheit nicht verändert werden können, sollen sie auch nicht mit dieser gestempelt werden!
	- **Attribute sollen nur mit der Granularität aufgeführt werden, bei der** sich ihre Werte ändern!

Prof. Dr. Katharina Morik | Wissensentdeckung in Datenbanken SoSe 2008 84

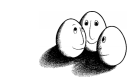

# Lernaufgaben für Ereignisse

- ! Wie finde ich Ereignisse in Zeitreihen?
- **Wie finde ich Episoden (häufige Mengen von Ereignissen in** partieller Ordnung) in Ereignissequenzen? Wie will ich die Zeit in den Sequenzen darstellen:
	- **Absolute Dauer**
	- **E.** Zeit zwischen Prämisse und Konklusion
	- ! Relation zwischen Zeitintervallen (vor, während, nach...)

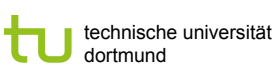

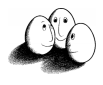

# Lernaufgaben

Lernaufgaben bei einer gegebenen Sequenz von Ereignissen:

(Menge von Ereignissen in partieller Ordnung)

- 1. Finde häufige Episoden in Sequenzen [Mannila et al.]
	- ! Wenn A auftritt, dann tritt B in der Zeit T auf [Das et al.]
- 2. Beziehungen zwischen Zeit-Intervallen lernen [Höppner]
	- ! A startet vor B, B und C sind gleichzeitig, C und D überlappen sich, D endet genau, wenn E anfängt ...

Prof. Dr. Katharina Morik | Wissensentdeckung in Datenbanken SoSe 2008 85 and 1999 85

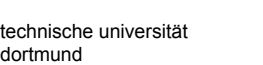

Fakultät für Informatik LS 8

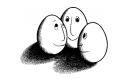

# WINEPI

- **E** sind Attribute, genannt Ereignistypen.
- $\blacksquare$  Ein Ereignis e ist ein Paar (A, t), wobei A in E und t integer.
- **Eine Beobachtungssequenz s ist ein Zeitraum von Ts bis Te mit einer** Folge s, die aus Ereignissen besteht: **s=(<(A<sub>1</sub>, t<sub>1</sub>), (A<sub>2</sub>, t<sub>2</sub>), ..., (A<sub>n</sub>, t<sub>n</sub>)>, Ts, Te) wobei t<sub>i</sub>**  $\leq$  **t<sub>i+1</sub>** und Ts  $\leq$  t<sub>i</sub> < Te für alle i=1...n
- ! Es geht darum, häufige Episoden in Sequenzen zu finden. Analog zu APRIORI.
- ! Anwendungen aus der Telekommunikation: Einbruchsversuche in ein Netzwerk, häufige Klickfolgen bei einer Web site, Nutzungsprofile,...
- (Heikki Mannila, Hannu Toivonen, Inkeri Verkamo "Discovery of frequent episodes in event sequences", Tech. Report C-1997-15 Univ. Helsinki)

dortmund

technische universität

Prof. Dr. Katharina Morik | Wissensentdeckung in Datenbanken SoSe 2008

Fakultät für Informatik LS 8

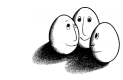

#### Fenster

! Ein Fenster w der Breite win ist ein Tripel (w, ts, te) und enthält die Ereignisse (A, t), bei denen ts  $\leq t$  < te und ts  $\leq$  Te und te > Ts. ACHTUNG, kein Tippfehler! Randereignisse werden so richtig gezählt, sonst kämen sie in weniger Fenstern vor als Ereignisse in der Mitte der Folge.

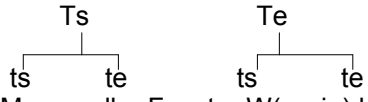

! Die Menge aller Fenster W(s,win) hat die Kardinalität  $Te-Ts + win-1$ .

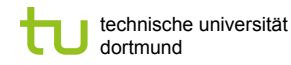

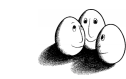

# Beispiel

- ! **s**=(s, 29, 68) s=<(E,31), (D, 32), (F,33), (A,35), (B, 37), (C,38),(E,39),(F,40),...,(D,67)>
- ! Fensterbreite 5 ergibt z.B. die Folge: (<(A,35), (B, 37), (C,38),(E,39)>, 35,40) 4 Ereignisse kommen in den 5 Zeitpunkten vor Das Ereignis, das an Zeitpunkt 40 vorkommt, ist nicht im Fenster (s, 35,40), sondern erst in dem (s, 36, 41).
- **Das erste Fenster ist ({},25, 30) und das letzte ist (<** $(D,67)$ **>,67,72).**
- ! (D,67) kommt in 5 Fenstern der Breite 5 vor. Genauso oft wie etwa (B,37).
- $\blacksquare$  Es gibt 68-29+5-1= 43 Fenster.

```
Prof. Dr. Katharina Morik | Wissensentdeckung in Datenbanken SoSe 2008 89
```
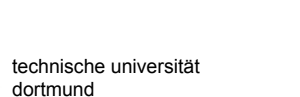

Fakultät für Informatik LS 8

# Episode ist in Folge

- Eine Episode  $\alpha = (V, \le, q)$  ist in einer Folge (occurs in) **s=(<(A<sub>1</sub>, t<sub>1</sub>), (A<sub>2</sub>, t<sub>2</sub>), ..., (A<sub>n</sub>, t<sub>n</sub>)>, Ts, Te), wenn** 
	- **Es gibt eine eindeutige Abbildung h:V**  $\rightarrow$  **{1,...,n} so dass**  $g(x)= A_{h(x)}$  für alle x in V und
	- Für alle x,y  $\in$ V mit x ≠y und x ≤ y gilt:  $t_{h(x)} \le t_{h(y)}$

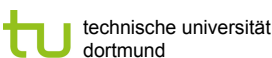

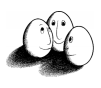

 $\alpha$ 

# Episoden

- $\alpha = (V, \le, g)$  ist eine serielle Episode, wenn für alle x, y in V gilt:  $x \le y$  oder  $y \le x$ . V ist eine Menge von Knoten. g:  $V \rightarrow E$ .
- $\beta = (V, \le, g)$  ist eine parallele Episode, wenn die Ordnungsrelation trivial ist (gilt nie).
- $\cdot$   $\beta = (V, \leq, g) \angle \gamma = (V', \leq', g'),$ wenn es eine eindeutige Abbildung f gibt, f:  $V \rightarrow V'$ so dass  $g(v)=g'(f(v))$  für alle v in V und für alle v,w in V mit  $v \leq w$  gilt  $f(v) \leq f(w)$ .
- **Beispiel:**  $\beta$  **ist eine Unterepisode von**  $\gamma$ **, weil**  $f(x)=a, f(y)=b$  $\le$  ist egal.

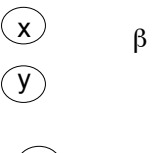

 $x \rightarrow y$  $g(x)=E$  $g(y)=F$ 

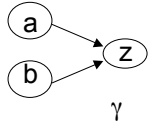

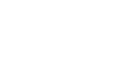

```
technische universität
dortmund
```
Fakultät für Informatik LS 8

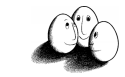

### **Beispiel**

**s**=(<(A,35), (B, 37), (C,38),(E,39)>, 35,40)

- **Mit g(x)=A, g(y)=B und** h(x)=1, h(y)=2 ist  $\beta$  in s. Es gibt mehrere Abbildungen, so dass  $\beta$  in s ist, weil die Ordnung trivial ist.
- If Mit  $q(a)=A$ ,  $q(b)=B$ ,  $q(z)=C$  und h(a)=1, h(b)=2, h(z)=3 ist  $\gamma$  in s  $t_{h(a)} \le t_{h(z)}$  und  $t_{h(h)} \le t_{h(z)}$

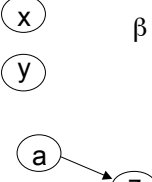

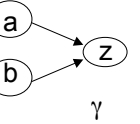

Prof. Dr. Katharina Morik | Wissensentdeckung in Datenbanken SoSe 2008

technische universität

dortmund

min\_fr

3. While  $C_f \neq \{\}$  do

 $f = \ell + 1;$ 

*2. l*:= 1;

Fakultät für Informatik

 $\beta\!\in\!\! \mathcal{F}_{\mid\beta} \!\!\upharpoonright\!\!$  /\*Kandidatengenerierung\*/

LS 8

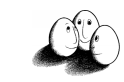

# Häufigkeit einer Episode

 $\blacksquare$  Die Häufigkeit einer Episode  $\alpha$  in einer Folge *s* bei einer Fensterbreite win ist

$$
fr(\alpha, s, win) = \frac{\left| \{ w \in W(s, win) | \alpha \text{ ist in } w \} \right|}{\left| W(s, win) \right|}
$$

**I** Wir setzen einen Schwellwert min\_fr, so dass  $\alpha$  nur häufig ist, wenn fr( $\alpha$ ,s,win) min\_fr.

Prof. Dr. Katharina Morik | Wissensentdeckung in Datenbanken SoSe 2008 93

! Gegeben eine Menge E von Ereignistypen, eine Ereignisfolge s über E, eine Klasse *E* von Episoden, eine Fensterbreite win und ein Schwellwert

**·** Die Menge der häufigen Episoden wird geschrieben als *F*(s,win,min\_fr).

WINEPI: Finde häufige Episoden

! Finde die Menge häufiger Episoden *F*(s,win,min\_fr).

1.  $C_1:=\{\alpha \in \mathcal{I} \mid |\alpha|=1\}$ ; /\*Erste Kandidaten \*/

4.  $\mathcal{F}_c := {\alpha \in \mathcal{C}_c | \text{ fr}(\alpha, \text{s}, \text{win}) \ge \text{min} \text{ fr}};$  /\*Datenbankdurchlauf\*/

6.  $C_i = \{\alpha \in \mathcal{I} \mid |\alpha| = \ell \text{ and } \text{für alle } \beta \in \mathcal{I} \text{ mit } \beta \neq \alpha, |\beta| \leq \ell \text{ gilt}$ 

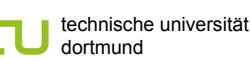

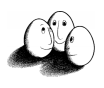

# WINEPI: Regeln generieren

- ! Gegeben eine Menge E von Ereignistypen, eine Ereignisfolge s über E, eine Klasse *E* von Episoden, eine Fensterbreite win, ein Schwellwert min\_fr und einer min\_conf
- **EXECUTE:** Finde Episodenregeln.
- Berechne *F*(s, win, min fr); /\* Finde häufige Episoden \*/
- 2. For all  $\alpha$  in *F*(s, win, min fr) do /\* Generiere Regeln \*/
- 3. for all  $\beta \angle \alpha$  do
- 4. if  $fr(\alpha)/fr(\beta) \geq min$  conf then
- 5. gib aus β $\rightarrow \alpha$  mit conf=fr( $\alpha$ )/fr(β);

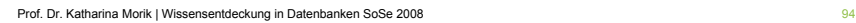

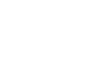

technische universität dortmund

Fakultät für Informatik LS 8

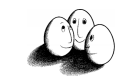

# Repräsentation

- ! Episode als Vektor
	- **EXECTE:** sortiert lexikografisch (parallele Episoden) oder
	- sortiert nach  $≤$  (serielle Episoden)
	- $\alpha$ = A A B C wird geschrieben:  $\alpha$ [1]=A  $\alpha$ [2]=A  $\alpha$ [3]=B  $\alpha$ [4]=C
- Sortierter Array für die Menge der Episoden *Fl* [1] erste Episode der Länge *l*
	- ! sortiert nach gemeinsamen Unterepisoden der Länge *l*-1
	- $\mathcal{F}_4$ : [1] A A B C
		- $[2]$  A A B D
			- $[3]$  A A B F
	- **D.h.:Wenn**  $\mathcal{F}_\ell[i]$  und  $\mathcal{F}_\ell[i]$  in den ersten  $\ell$ -1 Ereignissen übereinstimmen, dann auch alle  $\mathcal{F}_l[k]$  mit i< k < j.

```
Prof. Dr. Katharina Morik | Wissensentdeckung in Datenbanken SoSe 2008
      \mathcal{F}_4 [1], \mathcal{F}_4 [3] stimmen in den ersten 3 Ereignissen überein, so auch \mathcal{F}_4 [2].
```
Prof. Dr. Katharina Morik | Wissensentdeckung in Datenbanken SoSe 2008 **95** 

7. For all  $\ell$  do  $\mathcal{F}_{\ell}$  ausgeben;

Fakultät für Informatik

LS 8

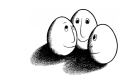

# Kandidatengenerierung -- Idee

- ! Aus häufigen Episoden sollen um eins längere Episoden generiert werden.
- ! Die längste Abfolge von Sequenzen i=1,...,m mit denselben *l*-1 Ereignissen heißt ein Block.
- ! Innerhalb eines Blockes werden alle Episoden (an *l* ter Stelle) kombiniert, um solche der Länge *l*+1 zu generieren.

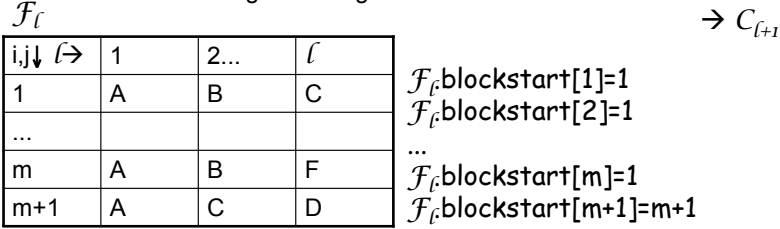

Prof. Dr. Katharina Morik | Wissensentdeckung in Datenbanken SoSe 2008 97

Current\_blockstart:=k+1:

10. For x:=y to  $\ell$  do  $\beta$ [x]:=  $\alpha$ [x+1];

else speichere  $\alpha$  als Kandidat.

C<sub>(+1</sub>.blockstart[k]:=current\_blockstart;

3. If  $l=1$  then for x:=1 to  $|\mathcal{F}_l|$  do  $\mathcal{F}_l$ . blockstart[h]=1;<br>4. For i:=1 to  $|\mathcal{F}_l|$  do  $\mathcal{F}_l$  is mach dem an

7. For x:=1 to  $\ell$  do  $\alpha[x] := \mathcal{F}_{\ell}[i][x]$ ;  $\alpha[\ell+1] := \mathcal{F}_{\ell}[i][\ell]$ ;<br>8. For v:=1 to  $\ell$ -1 do /\* Unterepisoden sollen in  $\mathcal{F}_{\ell}$ 

For x:=1 to y-1 do  $\beta[x]:=\alpha[x]$ ;

4. For i:=1 to  $|\mathcal{F}_f|$  do  $\qquad$  /\*Ein i nach dem anderen durchgehen \*/<br>5. Current blockstart:=k+1:

8. For y:=1 to  $\ell$ -1 do  $\ell^*$  Unterepisoden sollen in  $\mathcal{F}_\ell$  vorkommen<sup>\*</sup>/<br>9. For x:=1 to v-1 do  $\beta$ [x]:=  $\alpha$ [x]:

6. For (j:=i;  $\mathcal{F}_f$ .blockstart[i]=  $\mathcal{F}_f$ .blockstart[j];j:=j+1) do /\*j läuft \*/<br>7. For x:=1 to *f* do *α[x]*:=  $\mathcal{F}_f$ [i][x]: *α[f*+1]:=  $\mathcal{F}_f$ [i][*f*]:

11. If  $\beta$  ist nicht in  $\mathcal{F}_{\beta}$ , then gehe zum nächsten j in Zeile 6,

technische universität

dortmund

*1.*  $C_{i+1}:=\{\}\;;$ 2. k:=0;

 $12 \t k:=k+1$ 13.  $C_{f+1}[k] := a;$ <br>14.  $C_{f+1}[k]$ 

15. Output *Cl+1* ;

technische universität dortmund

Fakultät für Informatik LS 8

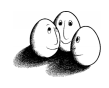

# WINEPI: Kandidatengenerierung1

- **E** Gegeben ein sortiertes Array  $\mathcal{F}_f$  von häufigen parallelen Episoden der Länge *l*
- ! Finde ein sortiertes Array paralleler Episoden der Länge *l+*1 als Kandidaten.

Prof. Dr. Katharina Morik | Wissensentdeckung in Datenbanken SoSe 2008

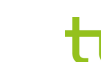

technische universität dortmund

Fakultät für Informatik LS 8

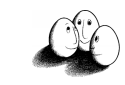

# Komplexität der Kandidatengenerierung

! Theorem: Die Kandidatengenerierung hat die Komplexität  $O(\ell^2 |\mathcal{F}_{\ell}|^2 \log |\mathcal{F}_{\ell}| ).$ 

**Beweis: Zeile 3 braucht O(** $|F_r|$ **).** Die äußere Schleife (Zeile 4) wird O( $|F_f|$ ) mal durchlaufen. Die innere Schleife (Zeile 6) wird O( $|\mathcal{F}_\ell|$ ) mal durchlaufen. In den Schleifen werden Kandidaten (Zeile 7) und Unterepisoden (Zeile 8- 10) konstruiert in der Zeit  $O(\ell + 1 + \ell(\ell - 1)).$ Die *l* -1 Unterepisoden werden in *F*<sub>*c*</sub> gesucht (Zeile 11). Da *F*<sub>*c*</sub> sortiert ist, gelingt dies in  $O(\sqrt{\log |\mathcal{F}_c|})$ .  $\mathrm{O}(|\mathcal{F}_{\ell}|+|\mathcal{F}_{\ell}| |\mathcal{F}_{\ell}|$  ( $\ell$ <sup>2</sup>+  $\ell$  ( $(\ell$ -1))  $\ell$  log  $|\mathcal{F}_{\ell}|$  =  $\mathrm{O}(\ell^2 |\mathcal{F}_{\ell}|^2 \log |\mathcal{F}_{\ell}|)$ .

Q.e.d.

Prof. Dr. Katharina Morik | Wissensentdeckung in Datenbanken SoSe 2008 99

Fakultät für Informatik

LS 8

#### Datenbankdurchlauf -- Idee

dortmund

- ! Contains(A,a) enthält alle Episoden, in denen der Ereignistyp A genau a mal vorkommt. So werden parallele Episoden über ihre Attribute indexiert.
- **EXECOUNTE:**  $\alpha$  event count speichert, wie viele Ereignisse von  $\alpha$  in Fenster w vorkommen.
- Wenn  $| \alpha |$  Ereignisse in w vorkommen, speichern wir ts von w in  $\alpha$ .in window. Das war der Anfang eines Fensters mit der vollständigen Episode.
- **E** Wenn  $\alpha$  event count abnimmt, wird  $\alpha$  freq count um die Anzahl von Fenstern erhöht, in denen die gesamte Episode vorkam, d.h.  $\alpha$ .event count =  $|\alpha|$ . So wird bei jeder Episode hochgezählt, in wie vielen Fenstern sie vorkam.

```
Prof. Dr. Katharina Morik | Wissensentdeckung in Datenbanken SoSe 2008 101
```

```
dortmund
Update der Fenster
```
technische universität

- ! Beim Verschieben der Fenster von w nach w' bleiben die meisten Ereignisse dieselben: nur ein Ereignis kommt hinzu und ein Ereignis verschwindet.
	- ! Alle Episoden mit dem neuen Ereignistyp A können über contains(A,1) erreicht und ihr event\_count um 1 erhöht werden.
	- ! War bereits ein Vorkommen von A in Fenster w, so können die passenden Episoden über contains(A,2) erreicht und ihr event\_count um 1 erhöht werden.

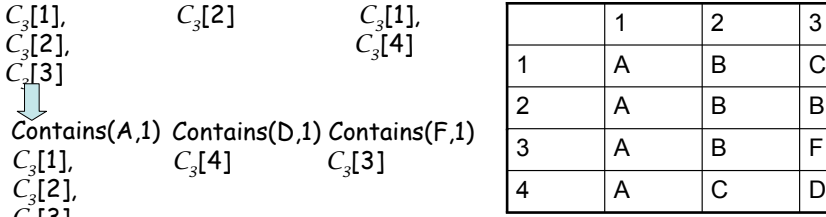

 $\left(\begin{array}{c} \begin{array}{c} \begin{array}{c} \end{array}\\ \end{array}\right)$ 

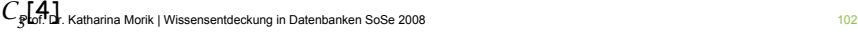

1 |  $2$  |  $3$ 

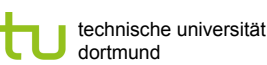

technische universität

*C3*[1].in\_window=35 *C3*[1].freq\_count

Contains(B,1) Contains(B,2) Contains(C,1)

dortmund

**Beispiel** 

 $\sqrt{\phantom{a}}$ 

 $\vec{C_2}$ [2],  $\begin{bmatrix} C_1 & 3 \\ 1 & 2 \end{bmatrix}$ 

Ţ

 $\Box$ 

*C3*[1], *C3*[2], *C3*[3],

> Fakultät für Informatik LS 8

Fakultät für Informatik

LS 8

 $C_3$ [1].event\_count=3  $w=(\langle A,35\rangle, (B, 37), (C, 38), (E, 39) \rangle, 35,40)$ 

 $C<sub>3</sub>$ 

# Datenbankdurchlauf

- ! Gegeben: Eine Sammlung von Episoden *C*, eine Ereignissequenz **s**=(s, Ts, Te), eine Fensterbreite win, eine Häufigkeitsschranke min\_fr.
- ! Finde die Episoden von *C*, die häufig in **s** vorkommen bzgl. win und min\_fr.

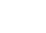

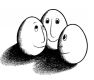

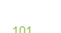

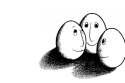

# Datenbankdurchlauf1: Initialisierung

- 1. For each  $\alpha$  in C do
- 2. For each A in  $\alpha$  do  $\alpha$  initialisieren mit 0  $\alpha$
- 3. A.count:=0;
- 4. For i:=1 to  $| \alpha |$  do contains(A,i):={ };
- 5. For each  $\alpha$  in C do  $\beta$  is struktur aufbauen  $\gamma$
- 6 For each A in  $\alpha$  do
- 7. a:=Anzahl von Ereignissen des Typs A in  $\alpha$ ;
- 8. contains(A,a):=contains(A,a)  $\cup$   $\{\alpha\}$ ;
- 9.  $\alpha$  event count:=0;  $\alpha$  /\* Initialisieren mit 0  $\alpha$ /
- 10.  $\alpha$ . freq count:=0;

```
Prof. Dr. Katharina Morik | Wissensentdeckung in Datenbanken SoSe 2008 105
```
technische universität

dortmund

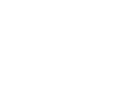

Fakultät für Informatik

LS 8

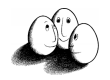

# Datenbankdurchlauf3: alte Ereignisse

- 1. For all  $(A, t)$  in s mit t=start  $-1$  do
- 2. For each  $\alpha$  in contains(A,A.count) do
- 3. If  $\alpha$  event count=  $|\alpha|$  then
- 4.  $\alpha$ .freq count:=  $\alpha$ .freq count-  $\alpha$ .in window+start;
- 5.  $\alpha$  event count:=  $\alpha$  event count A.count;
- $6.$  A.count:=A.count 1:
- 7. For all Episoden  $\alpha$  in *C* do  $\beta$  \* Ausgabe\*/
- 8. If  $\alpha$  freq count/(Te-Ts+win-1) min fr then output  $\alpha$ ;

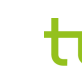

technische universität dortmund

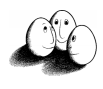

# Datenbankdurchlauf2: neue Ereignisse

- 1. For start:=Ts win+1 to Te do /\* neue Ereignisse in w' \*/
- 2. For all  $(A, t)$  in s mit t=start+win  $-1$  do
- 3. A.count:=A.count+1;
- 4. For each  $\alpha$  in contains(A,A.count) do
- 5.  $\alpha$  event count:=  $\alpha$  event count+A.count;
- 6. If  $\alpha$  event count=  $|\alpha|$  then  $\alpha$  in window:=start;

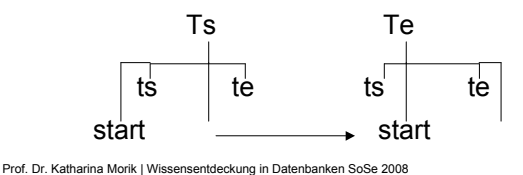

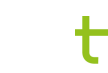

technische universität dortmund

Fakultät für Informatik LS 8

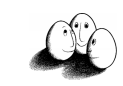

# Komplexität des Datenbankdurchlaufs

- ! Theorem: Die Komplexität des Datenbankdurchlaufs für parallele Episoden ist O((n+ $\ell^2$ ) | C|), wobei alle Episoden die Länge  $\ell$ haben und n die Länge der Sequenz ist.
- **.** Initialisierung braucht  $O((n+\ell^2) |C|)$ . In den innersten Schleifen bei neuen Ereignissen (Zeile 4) und bei alten Ereignissen (Zeile 5) wird so oft auf  $\alpha$  event count zugegriffen wie sich das Fenster verschiebt: O(n). Dies kann allen Episoden passieren: /*C*/. Der update wegen neuer und alter Ereignisse braucht also O(n /*C*/). Q.e.d.

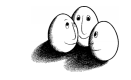

# Clustering Vorbereitung

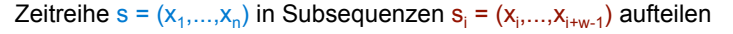

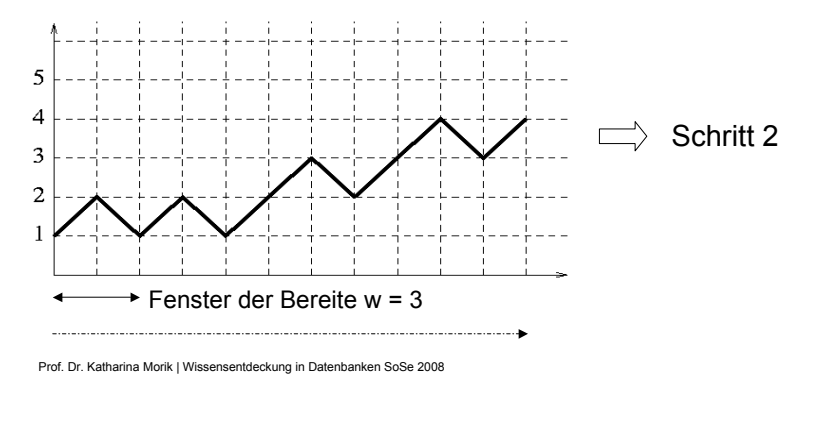

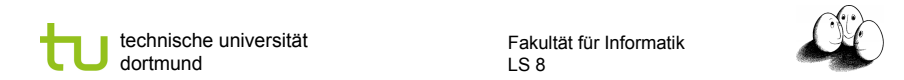

# Anwendung des Clustering

Die Serie s =  $(x_1,...,x_n)$  kann jetzt mit Hilfe der shapes beschrieben werden ("diskretisiert")

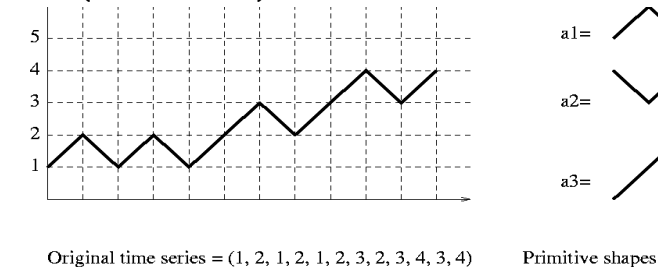

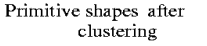

Discretized series =  $(a1, a2, a1, a2, a3, a1, a2, a3, a1, a2)$ 

Window width  $=$  3

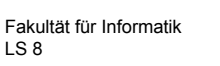

LS 8

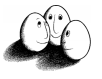

# **Clustering**

dortmund

technische universität

Distanzmaß d(s<sub>i</sub>,s<sub>j</sub>): Entfernung zwischen zwei Subsequenzen Bsp.: Euklidischer Abstand  $(\Sigma (x_i-y_i)^2)^{0.5}$ Konstante d > 0: gibt an, wie groß der Unterschied zwischen den Subsequenzen sein darf

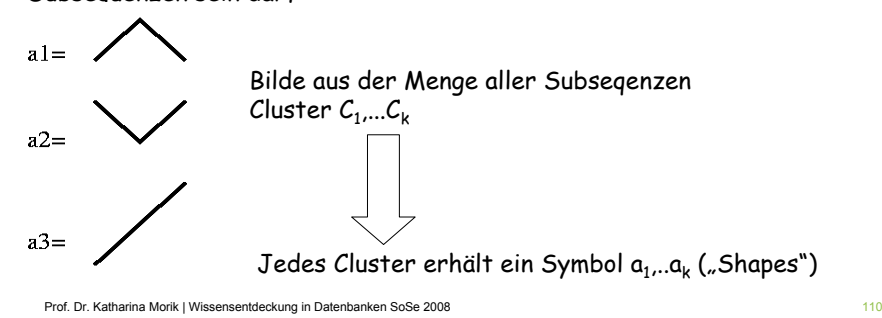

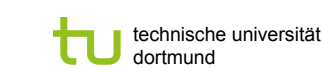

Fakultät für Informatik LS 8

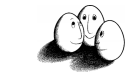

# Regeln in diskreten Sequenzen

- **Example 2 Form A auftritt, COVERT A 2018 FOR A 41 AUGUST 2 FOR A 41 AUGUST 2 FOR A 41 AUGUST 2 FOR A 41 AUGUST 2 FOR A 41 AUGUST 2 FOR A 41 AUGUST 2 FOR A 41 AUGUST 2 FOR A 41 AUGUST 2 FOR A 41 AUGUST 2 FOR A 41 AUGUST 2** dann tritt B in der Zeit T auf einfach ableitbar mithhilfe APRIORI
- **Berechnung in der Zeit m\*k2 möglich** 
	- $\blacksquare$  (k=Anzahl der Symbole, m = #verschiedene Möglichkeiten für T)
- **Erweiterung:** 
	- **Wenn A<sub>1</sub> und A<sub>2</sub> und ... und A<sub>h</sub> innerhalb der Zeit V auftritt, dann tritt B in** der Zeit T auf
	- Microsoft  $\downarrow$  (1), Microsoft  $\uparrow$  (2) + Intel  $\rightarrow$  (2)  $\Rightarrow$  IBM  $\rightarrow$  (3)
	- **Problem: Anzahl der Regeln steigt stark an**

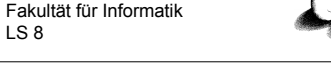

# Beziehungen zwischen Ereignissen

LS 8

- ! Von James F. Allen wurden 13 verschiedene Intervallbeziehungen festgelegt:
- ! A überlappt B, A beendet B, A vor B, A enthält B, ...
- ! Beispiel: A beendet B

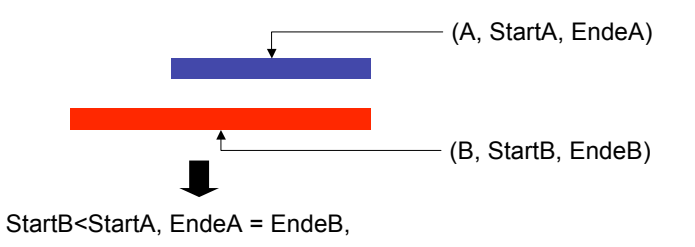

Prof. Dr. Katharina Morik | Wissensentdeckung in Datenbanken SoSe 2008 113

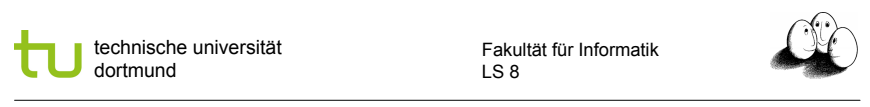

Regeln

#### state interval sequence:

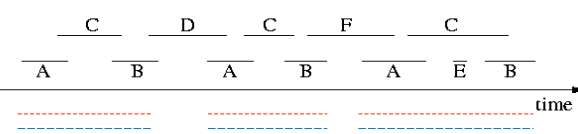

#### Die Regeln sind von der Form **P** → **R**

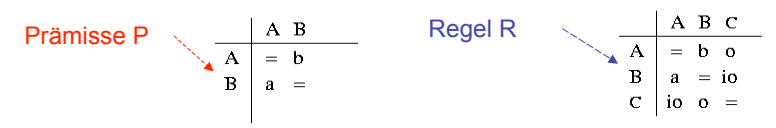

Beispiel: A, B, C sind Verträge verschiedener Kategorien

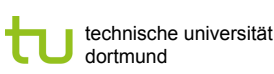

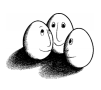

#### Beziehungen zwischen Zeit-Intervallen lernen [Höppner]

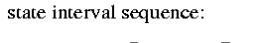

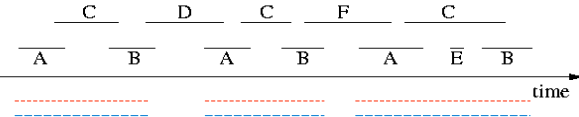

#### Darstellung der Beziehungen als Matrix:

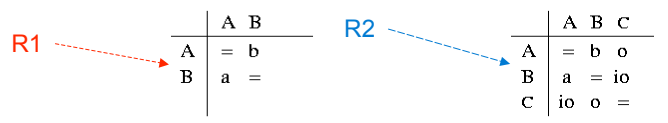

(abbreviations:  $a = after, b = before, o = overlaps, io = is-overlapped-by$ )

Prof. Dr. Katharina Morik | Wissensentdeckung in Datenbanken SoSe 2008 114

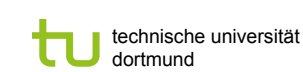

Fakultät für Informatik LS 8

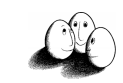

### Häufige Muster finden

Muster muss im Fenster der Länge t<sub>max</sub> beobachtbar sein

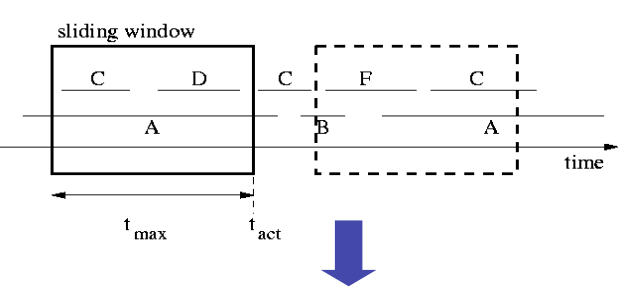

Der maximale Abstand zwischen den Ereignissen eines Muster ist begrenzt

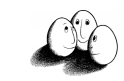

# Was bedeutet häufig?

Als Maß für die Häufigkeit von Mustern dient der "Support"

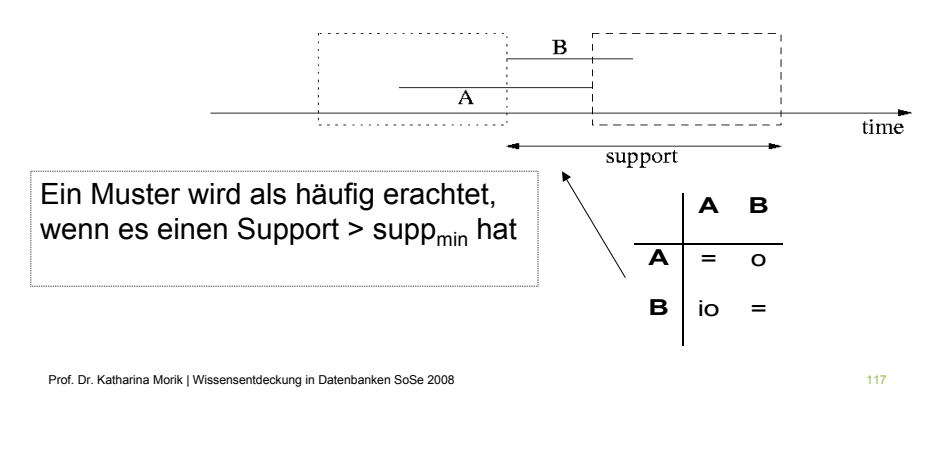

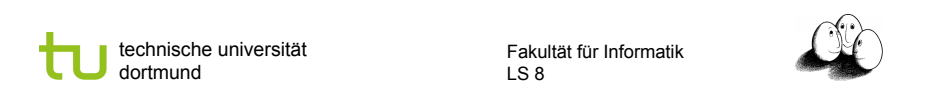

# Was wissen Sie jetzt?

- **I.** Man kann den Apriori Algorithmus für die Entdeckung von Zeitsequenzen anwenden.
- ! Der Ansatz von Gaudam Das et alii:
	- **E** Fenster werden über die Zeitreihe geschoben
	- ! Die so erhaltenen Subsequenzen werden durch ein Distanzmaß gecluster-t. Es entstehen Muster wie aufsteigend, absteigend.
	- **.** Mit den Mustern als Eingabe werden Assoziationsregeln gelernt.
- ! Der Ansatz von Frank Höppner:
	- ! Fenster werden über die Zeitreihe geschoben
	- **-** Matritzen zu Allens Intervallen angelegt
	- ! Häufige, möglichst lange Sequenzen werden ermittelt und Assoziationsregeln gelernt.

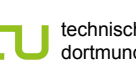

technische universität dortmund

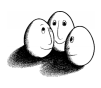

### Anwendung von APRIORI

- **Ermittle den Support aller 1-Muster**
- **I'm k-ten Lauf:** 
	- $\blacksquare$  entferne alle Muster mit supp<supp<sub>min</sub>
	- ! generiere aus den verbliebenen k-Mustern eine Menge von Kandidaten für k+1-Muster
	- ! ermittle den Support der Kandidaten im nächsten Lauf
- ! Wiederhole diese Schritte, bis keine häufigen Muster mehr gefunden werden können
- **E.** Generiere die Regeln aus den häufigen Mustern

Prof. Dr. Katharina Morik | Wissensentdeckung in Datenbanken SoSe 2008 118 auch der Sose 118 auch der Einer der